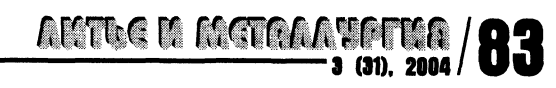

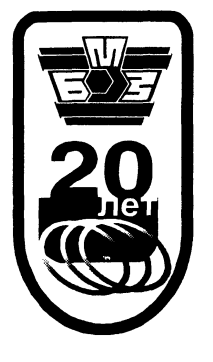

А. Ю. ГАПАНЮК, РУП «БМЗ»

The main functions of the abovementioned system at planning of melting and the process control are shown.

УДК 669

## АВТОМАТИЗИРОВАННАЯ СИСТЕМА УПРАВЛЕНИЯ ТЕХНОЛОГИЧЕСКИМ ПРОЦЕССОМ ЭЛЕКТРОДУГОВОЙ СТАЛЕПЛАВИЛЬНОЙ ПЕЧЬЮ ОРАКУЛ

## Назначение системы

Автоматизированная система управления технологическим процессом выплавки стали в дуговой сталеплавильной печи разработана на базе физико-химической модели ОРАКУЛ для ДСП Белорусского металлургического завода.

Система выполняет:

Прямую задачу - термодинамический прогноз  $\bullet$ текущего состава всех продуктов плавки и температуры металла по известному составу шихтовых материалов, шлакообразующих, введенной энергии.

• Обратную задачу - проектирование технологического процесса каждой конкретной плавки перед ее началом с учетом заданных параметров (набора используемых материалов, заданной продолжительности и др.). По ходу плавки на основе анализа текущего состояния система корректирует технологический процесс оставшейся части плавки с целью получения заданного химического состава и температуры к нужному моменту времени.

• Управляет в соответствии с проектом технологического процесса электрическим и шлаковым режимом, легированием.

Схематично АСУ ТП ДСП1 показана на рис. 1.

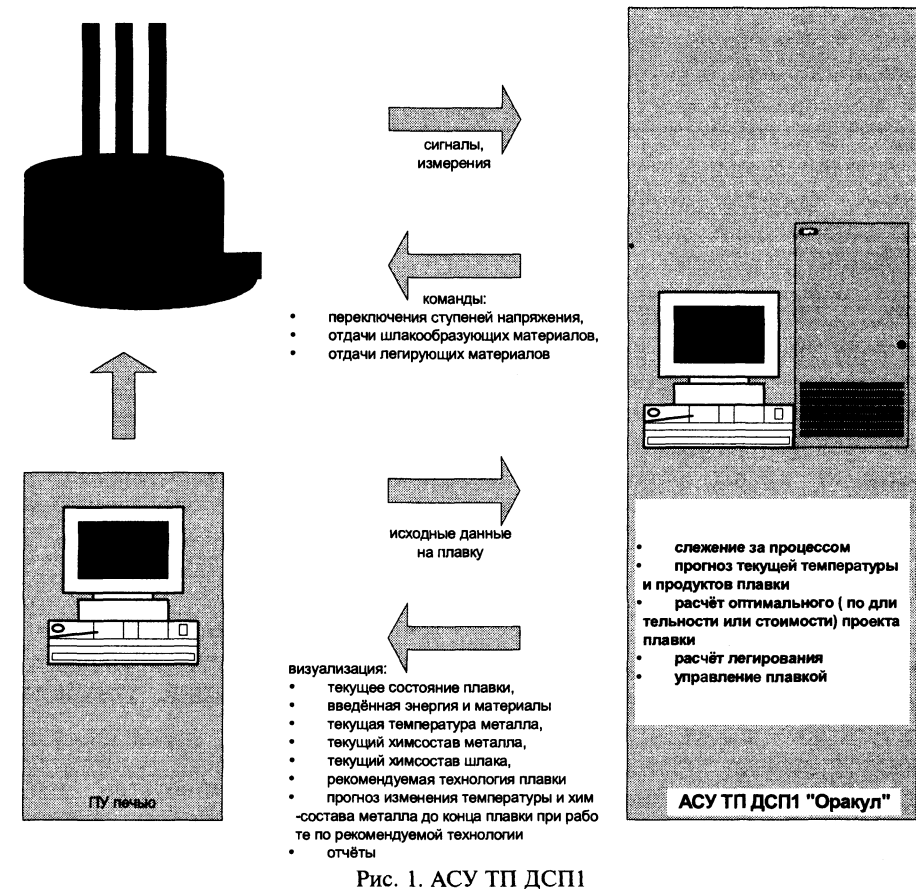

## **ALTEG K RETEARTETER**

## Основные функции системы приведены ниже.

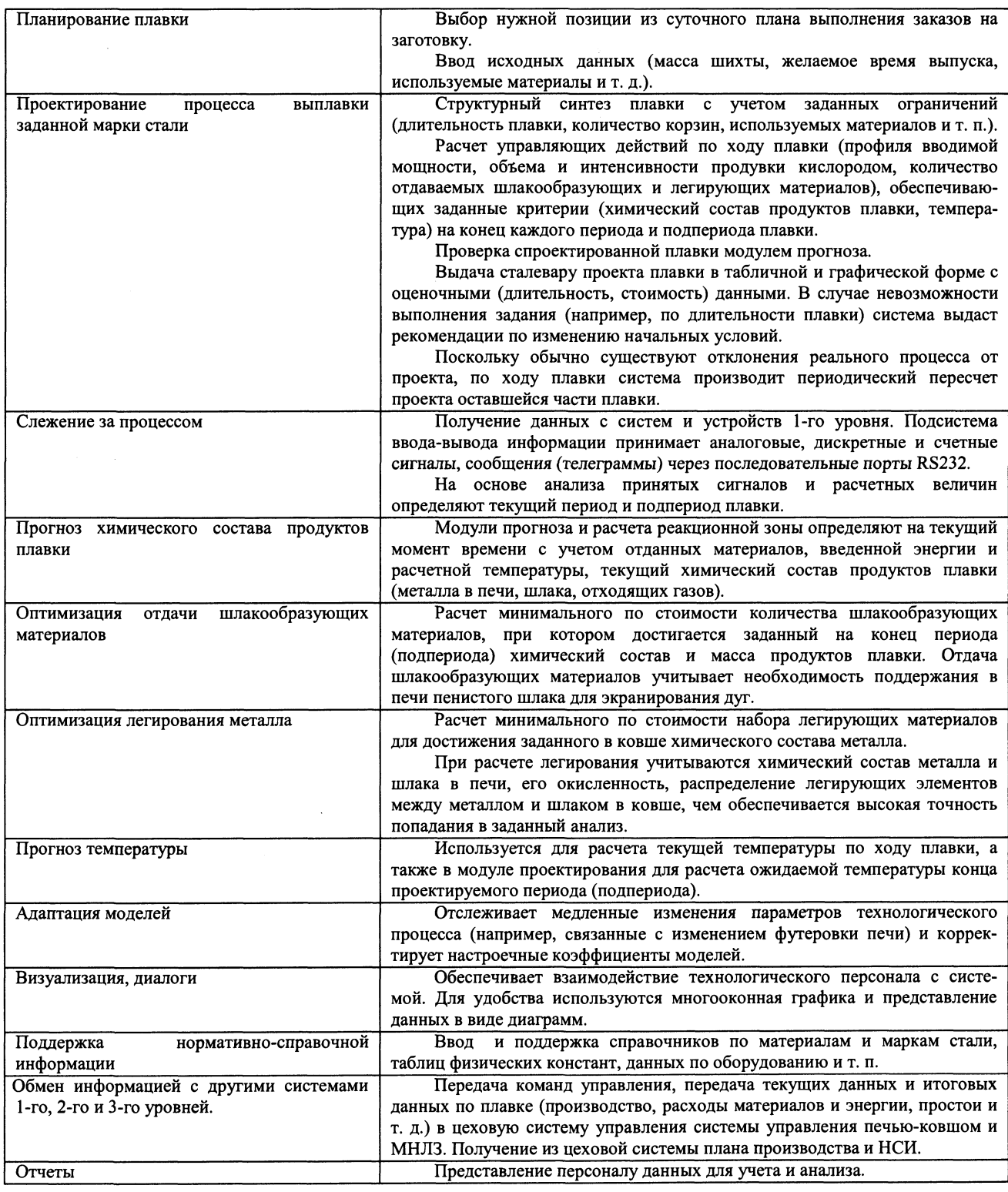

## Планирование плавки

Перед началом новой плавки сталевар выполняет планирование плавки - ввод исходных данных:

- Марка стали.
- Номер ГОСТ, ТУ или контракта.

• Номер профиля, если он присутствует в заказе.

• Желаемая минимальная и максимальная концентрации элементов в ковше. По умолчанию вводятся концентрации, указанные в технологической карте.

Примечание. Если в цехе имеется система планирования производства, эти данные могут вводиться из суточного задания «привязкой» плавки строке плана.

AKTLE K KETALAYATKA /

3 (31). 2004 /

Кроме того, сталевар должен ввести или проверить:

• количество корзин на плавку (по умолчанию предлагаются две корзины);

• номер первой корзины. После ввода номера первой корзины данные по ее загрузке, переданные из копрового цеха, выдаются сталевару для проверки и квитирования;

• ожидаемую массу выпуска (по умолчанию принимается 110 т);

• массу болота (по умолчанию 10 т). В дальнейшем масса болота будет рассчитываться системой:

перечень имеющихся (разрешенных для  $\bullet$ использования) материалов в бункерах (по умолчанию принимается перечень материалов предылущей плавки);

• желаемое время выпуска или длительность плавки.

У сталевара имеются возможности ввести или скорректировать также и некоторые другие параметры.

Планирование плавки может выполняться как до начала плавки, так и в течение ее. В последнем случае система производит «откат» на начало плавки и пересчет проекта плавки и уже выполненных на печи действий. Можно также спланировать несколько плавок вперед. Введенные данные запоминаются и учитываются при начале соответствующей плавки.

## Слежение за плавкой

Слежение за плавкой, т.е. распознавание системой с высокой достоверностью текущего состояния технологического процесса выплавки стали, является одной из основных задач системы. Это прямая задача, от качества решения которой зависит качество управления плавкой. В слежении за плавкой участвуют в разной степени многие программные модули системы. Основные из них.

## Подсистема сбора данных о процессе

Для слежения за процессом выплавки система ОРАКУЛ получает необходимые сигналы и сообщения из систем 1-го уровня. Это:

• данные по загрузке корзин в копровом цехе;

дискретные сигналы о перемещении свода;

сигналы включения и отключения печи, газокислородных горелок, кислородного копья;

• расходы электроэнергии, газа, кислорода в печь, расход аргона или азота в ковш;

• изменения ступеней напряжения;

данные по отдаваемым в печь или ковш материалам;

• измерения температуры;

• данные по химическому составу металла из лаборатории;

- сигналы наклона печи для слива металла;
- масса металла в ковше;

• различные дискретные сигналы, такие, как положение засыпной трубы, положение переключателей:

• различные аналоговые сигналы по системе охлаждения печи и удаления дыма.

Ввод данных осуществляется через подсистему ввода-вывода. Схема связи АСУ ТП ДСП1 «Оракул» с локальными системами 1-го уровня приведена на рис. 2.

Модуль слежения за периодами плавки

Модуль слежения за периодами плавки (модуль SPY) по сигналам наклона печи, перемещения свода, по расходу энергии, текущей температуре металла в печи определяет моменты начала плавки, загрузки корзины, текущий период и подпериод плавки и т.п.

## Модуль термических расчетов

Определяет текущую температуру металла в печи. Данными для расчета энергетического баланса являются тип и масса загруженной шихты; ввод электроэнергии; расход природного газа; расход кислорода в копье; тип и масса отданных в печь материалов (шлакообразующих и вспомогательных); потери энергии.

Модуль запускается циклически. По расчетной температуре определяется также масса расплавившейся и твердой шихты с печи.

Модуль прогноза химического состава продуктов плавки

Рассчитывает текущий химический состав металла и шлака в печи. Расчет производится циклически. Данными для расчета являются тип и масса расплавившейся за цикл шихты, тип и масса отданных в печь материалов, объем введенного кислорода, температура металла в печи, химический состав металла по данным из лаборатории спектрального анализа.

Прогнозное значение химического состава металла и шлака используется для предоставления сталевару, а также для управления процессом.

## Управление процессом

Система осуществляет управление электрическим режимом; работой горелок; работой кислородного копья; отдачей шлакообразующих материалов; отдачей легирующих материалов.

Управление вводом энергии (электрической, кислородного копья, газовых горелок), отдачей шлакообразующих материалов осуществляется на основе рассчитанного модулем проектирования проекта технологического процесса плавки.

Первоначальный проект плавки рассчитывается после ввода исходных данных при планировании плавки. Расчет проводится с использованием модуля оптимизации, обеспечивающего минимизацию стоимости плавки. Готовый проект плавки в табличной форме (рис. 3) и графическом виде (рис. 4) выдается сталевару для оценки. Если сталевара не устраивают показатели плавки,

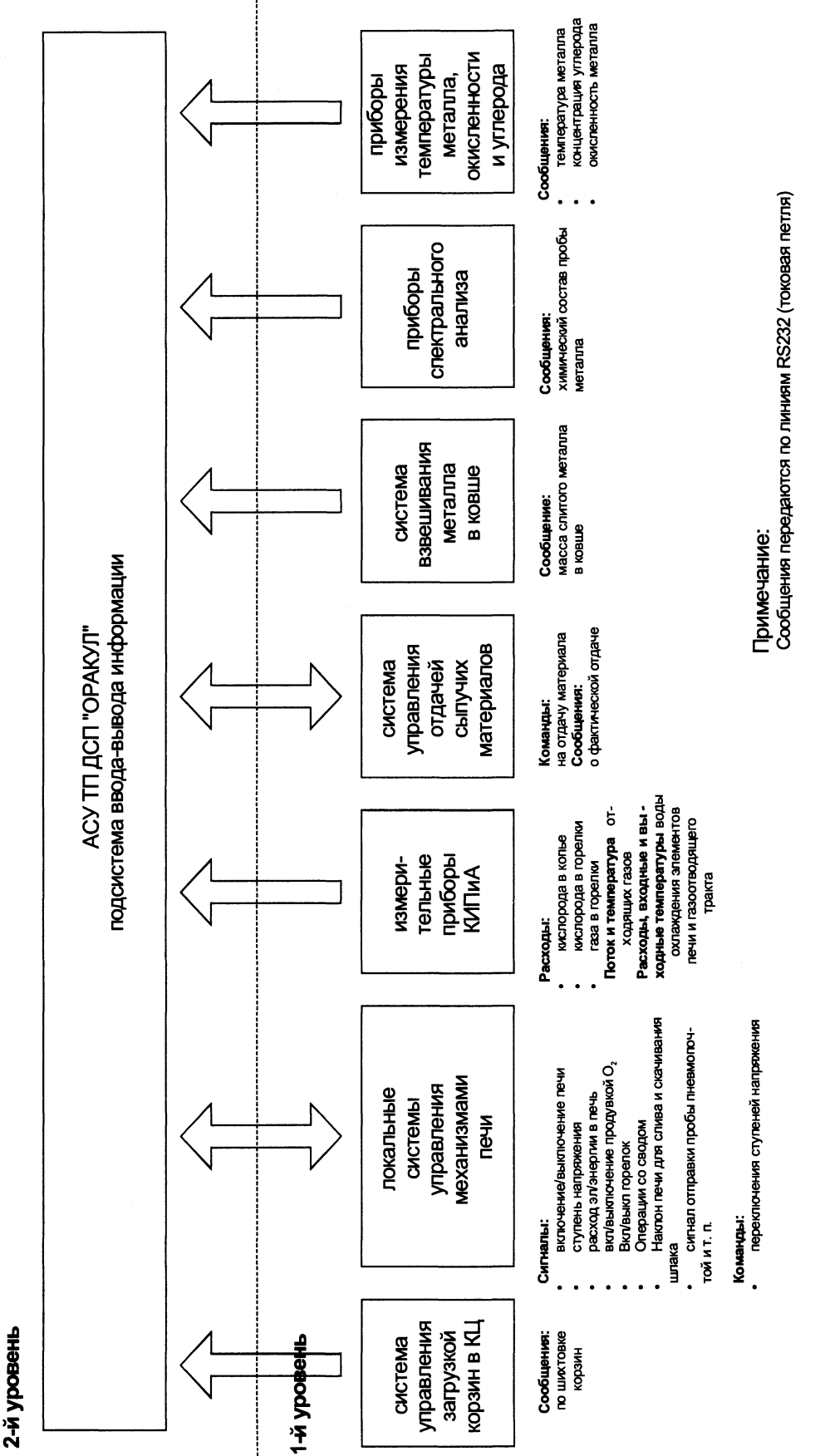

Рис. 2. Схема связи системы ОРАКУЛ с локальными системами 1-го уровня

**ARTUG IO ROTTGAAVEFTIGA / 87** 

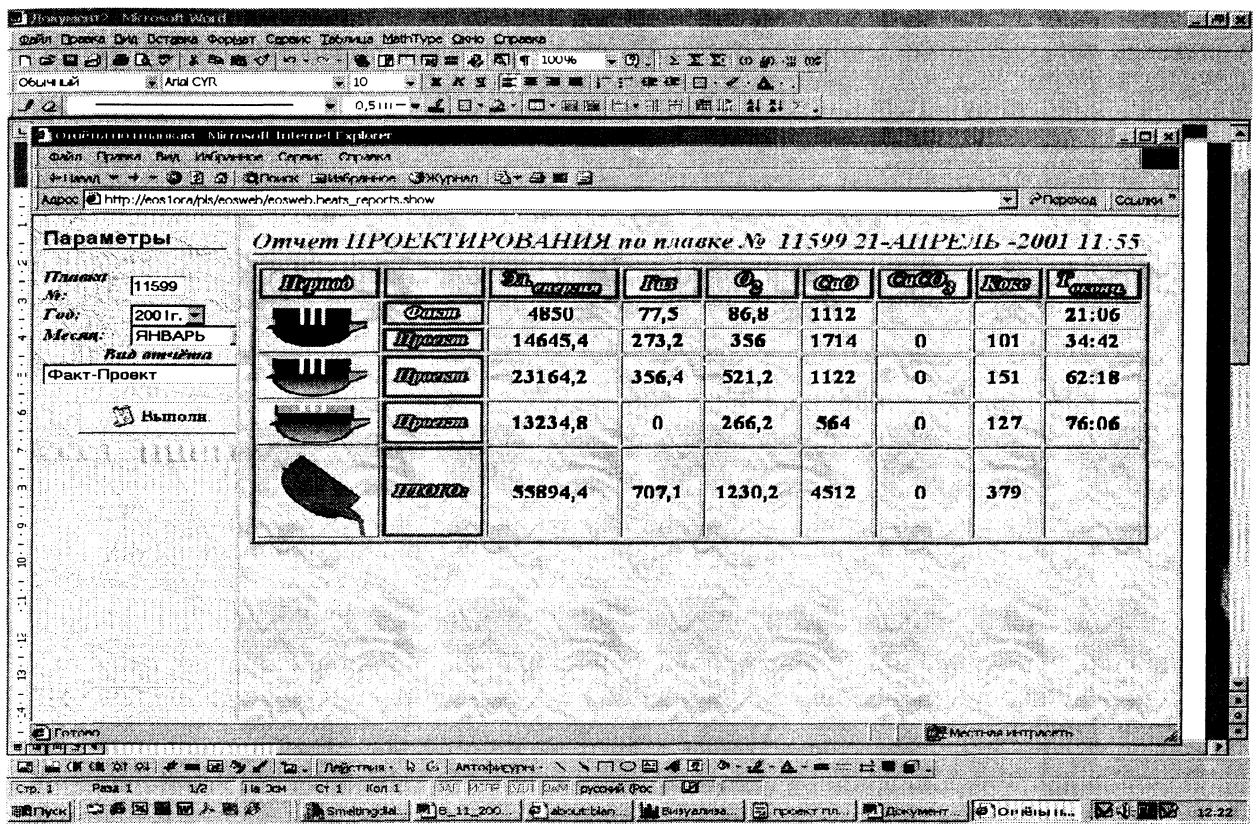

Рис. 3. Проект плавки в табличной форме

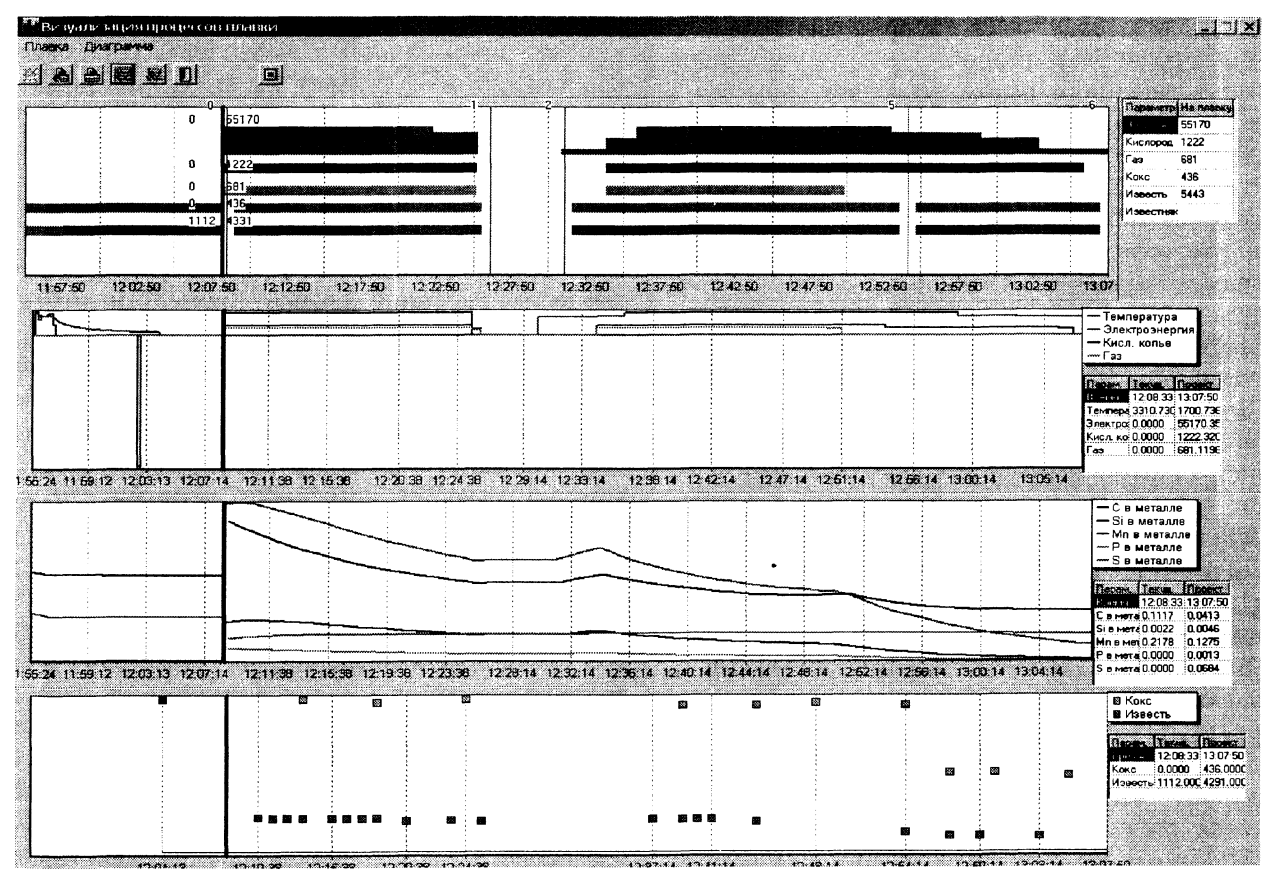

Рис. 4. Проект плавки в графическом виде

## **IAMTLE M MATAAANATMA**  $/3$  (31), 2004

например, продолжительность плавки или расход материалов, он может изменить исходные данные и выполнить проектирование плавки с другими исхолными данными. Принятый проект плавки основа для управления процессом. Он содержит.

1. Профиль ввода электрической мошности. В период расплавления шихты набор рабочих ступеней напряжения печного трансформатора задается технологическим персоналом в виде электродиаграммы. При проектировании плавки определяются моменты необходимого изменения вводимой мощности, т.е. моменты перехода с одной заданной ступени на другую. В период доводки модуль проектирования определяет вводимую мощность (ступени напряжения и моменты переключения) исходя из необходимости одновременной готовности металла к сливу по химическому составу и температуре.

2. Профиль работы горелок. В системе имеются характеристики газокислородных горелок, в том числе минимальная и максимальная вводимые мощности. В процессе проектирования определяются оптимальные моменты включения и выключения горелок.

3. Диаграмму работы кислородного копья.

4. Диаграмму отдачи шлакообразующих материалов. Диаграммы работы копья и отдачи шлакообразующих рассчитываются исходя из задачи поддержания необходимых физико-химических параметров технологического процесса - окисления углерода, поддержания необходимого количества вспененного шлака, удаления примесей и т. п. при минимальной стоимости.

Естественно, на ход процесса влияет множество действий, которые заранее невозможно учесть (аварийные остановки печи, занятость оборудования, отсутствие материала и т. п.), в процессе выплавки ситуация постоянно меняется, поэтому модуль проектирования плавки циклически выполняет проектирование оставшейся части плавки с учетом фактического хода процесса.

Управление переключением ступеней напряжения производится автоматически посылкой заданной ступени напряжения и сигнала переключения.

Управление отдачей шлакообразующих также осуществляется автоматически посылкой сообщения в систему управления дозирующими устройствами.

Управление газокислородными горелками и кислородным копьем производится в режиме совета из-за соображений безопасности.

Расчет набора легирующих материалов для получения заданной марки стали производится модулем оптимизации.

Минимизация стоимости легирующих обеспечивается использованием симплексного метода. Расчет легирования производится на нижнюю границу рекомендованного химического состава.

Этот расчет так же, как и проектирование плавки. производится циклически и учитывает текущий химический состав металла и шлака в печи.

Управление отлачей легирующих материалов возможно в автоматическом режиме. В этом случае мастер проверяет и квитирует расчет, после чего в систему дозирования сыпучих материалов посылаются сообщения, содержащие типы и массы легирующих материалов.

В режиме совета мастеру рекомендуемый системой набор легирующих материалов выдается на экран дисплея, сталевар сам управляет отдачей материалов через систему дозирования 1-го уровня.

## Нормативно-справочная информация

АСУ ТП ДСП1 использует справочники.

• Марок стали. Содержит технологические карты на марки стали, выплавляемые на ДСП1.

• Материалов. Содержит характеристики используемых на ДСП1 материалов (химический состав, стоимость, тепло расплавления, энтальпия, скорость и минимальная порция отдачи. распределение между металлом и шлаком и др).

• Физико-химических свойств элементов таблицы Менлелеева.

• Настроечных коэффициентов моделей.

• Кодов и норм простоев.

Состав производственных бригад ДСП1 и др.  $\bullet$ 

В составе ПО системы имеются соответствующие диалоги для поддержки НСИ.

Некоторые данные для указанных справочников система импортирует из заводских справочников.

## Визуализация, диалоги, отчеты

Человеко-машинный интерфейс организован через систему дисплеев, диалогов и отчетов.

Имеются два главных окна визуализации: текущего состояния плавки (рис. 5) и проекта плавки (приведено выше).

Главное окно имеет меню, посредством которого можно вызвать следующие диалоги и отчеты.

• Диалог планирования плавки. В этом диалоге вводятся данные на следующую плавку, которые являются исходными данными для модуля проектирования.

• Диалог загрузки корзины.

• Диалог взятия пробы металла. Для прогнозирования текущего химического состава продуктов плавки, сопоставления и «привязки» его к фактической концентрации элементов по данным спектральной лаборатории очень важно зафиксировать в системе момент взятия пробы металла из печи. В системе это производится следующим образом: перед взятием очередной пробы система предлагает ее номер пробы для текущей плавки в печи. Сталевар может исправить эти данные. При отправке пробы в лабораторию спектрального анализа сигнал включения пневмопочты «при-

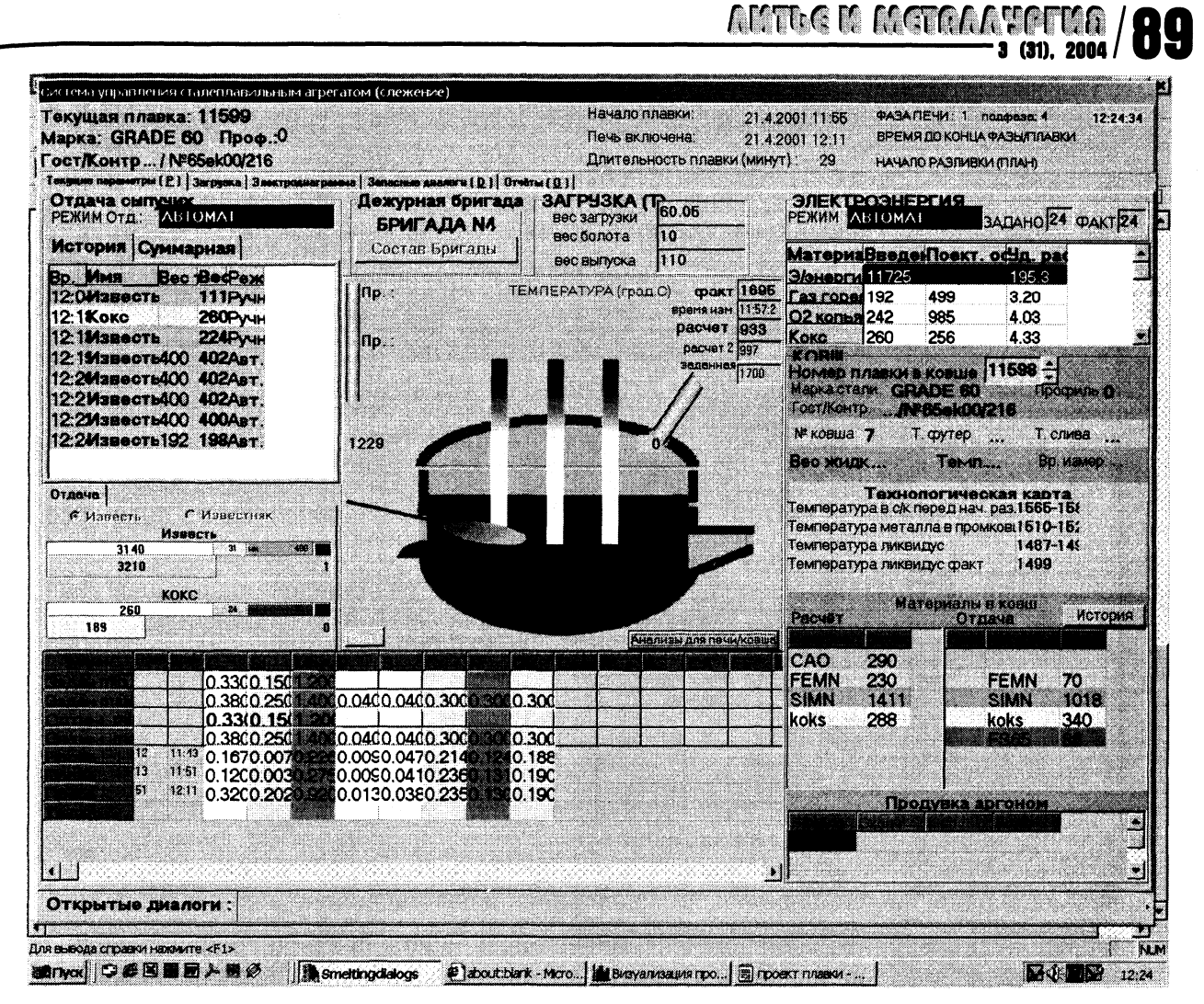

Рис. 5. Окно состояния плавки

вязывается» к введенным данным, т.е. время включения пневмопочты считается временем взятия пробы.

• Отчет о плавке. Содержит временные параметры плавки, расходы материалов, хронометраж основных событий плавки, химический анализ проб металла и др. (рис. 6).

Диалог простоя. Вызывается автоматически по окончании простоя. Необходим для ввода виновника и причины простоя.

• Отчет о простоях.

• Тренды измеряемых в процессе плавки и расчетных величин (рис. 7) и другие отчеты.

Отчеты генерируются в системе в формате HTML и доступны пользователям сети Intranet завода.

## База данных

В качестве хранилища данных «Оракул» используется сервер баз данных ORACLE v. 8.1.6. Выбор базы данных обусловлен ее высокой производительностью, надежностью и масштабируемостью. Кроме того, она предоставляет возможность генерирования отчетов о плавках в формате **HTML** средствами самой базы данных.

#### Стандартное программное обеспечение

Используется следующее стандартное ПО:

- Windows 2000 Professional.
- Windows 2000 Advanced Server.
- Oracle  $8i 6a$ за данных.
- Erwin v.3.52 проектирование базы данных.

• PL/SQL Developer v.  $4.01 - \text{p}$ азработка хранимых процедур, пакетов и функций базы данных, запросов к базе данных.

• Visual  $C++$  v. 6.0 - разработка консольных приложений.

• Borland  $C++$  Builder - разработка окон визуализации, диалогов.

|                                                                                                    | *Hasa ▼ → ▼ @ 2 @ @rovox 3/46parce ③※ypan (23 ● ● M 3 |                                     |                           |                                                                                                    |                                     |                |                                                     |                                  |                                         | <b>PTROCKOR COMMAN</b> |
|----------------------------------------------------------------------------------------------------|-------------------------------------------------------|-------------------------------------|---------------------------|----------------------------------------------------------------------------------------------------|-------------------------------------|----------------|-----------------------------------------------------|----------------------------------|-----------------------------------------|------------------------|
| Appec @ http://eos1ora/pls/eosweb/eosweb.hronaj.home<br>Mecau 2001-04                                |                                                       | День 21                             |                           | Планка 11599                                                                                                    | Пуск если не было изменения плавки  |                |                                                     | Пуск-Р                           |                                         |                        |
|                                                                                                    |                                                       |                                     |                           |                                                                                                    |                                     |                |                                                     |                                  |                                         |                        |
|                                                                                                    |                                                       |                                     |                           | Отчет о плавке                                                                                                    |                                     |                |                                                     |                                  | Плавка - 104 17                         |                        |
|                                                                                                    |                                                       |                                     | Номер Плавка              | Печь- $l$<br>Марка                                                                                                    | Начало                              | Конец          | Bec                                                 |                                  |                                         |                        |
|                                                                                                    |                                                       |                                     | 5923                      | GRADE 46031-01-01 01:3331-01-01 03:02 109,6<br>$ 10417\rangle$<br>Корзины                                                                                                    |                                     |                |                                                     |                                  |                                         |                        |
|                                                                                                    | Bp. om                                                |                                     | Печь<br>Кор  Номер  Номер | Иuз                                                                                                    | Bec                                 | Номер Номер    | Копровый<br>Mamepuan                                |                                  | Bec.                                    |                        |
| 7,7                                                                                                  | нач. плавки                                           | Время<br>suna<br>01:41<br>IJ        | KODS.<br>CROS             | Кусковой (лом А)                                                                                                    | слоя<br>60,01 1                     | Kops.<br>8     | Кусковой (лом А)                                    |                                  | 3.35                                    |                        |
| 26,7<br>26,7                                                                                         |                                                       | 02:00<br>12<br>02:00<br>12          | $\overline{2}$            | Б22 легированный (лом. Б)  10,35  1<br> Кусковой (лом А)                                                                                                    | 49,75 2                             | Ļ2<br>Ļ2       | Кусковой (лом А)                                    |                                  | Б22 легированный (мом Б) 10,35<br>49,75 |                        |
|                                                                                                    |                                                       | Периоды плавки<br>Период            | Длительность              | Материалы<br>Материал                                                                                                    | Вес материала                       |                | Pacxoo<br>Вид расхода                               |                                  | Pacxod                                  |                        |
|                                                                                                    | Расплавление 1к                                       | Заправка+Завалка                    | 6,4<br>20,7               | Кусковой (лом А)<br>Силикомарганец 17 ,77                                                                                                    | 115,02                              |                | Расход газа в горелке<br>Расход кислорода в горелке |                                  | 669,79<br> 1259,71                      |                        |
|                                                                                                    | Подвалка<br>Расплавление                              |                                     | 2,7<br>28,6               | Ферромарганец 78<br>Ферросилинай 65                                                                                                    | $\frac{1}{2}$<br>48                 | Расход энергии | Расход кислорода в копье                            |                                  | 1841,72<br>52,125                       |                        |
|                                                                                                    | Доводка<br>Crus                                       |                                     | 30,8<br>5,6               | Известь<br>Кокс                                                                                                    | 5.75<br>l, 51                       |                |                                                     |                                  |                                         |                        |
|                                                                                                    | Простои                                               | Длительность пл.<br>Время под током | 89,3<br>60                | Керамлип                                                                                                    | $\mathbf{.2}$                       |                |                                                     |                                  |                                         |                        |
|                                                                                                    |                                                       |                                     |                           |                                                                                                    |                                     |                |                                                     |                                  |                                         |                        |
|                                                                                                    | ПСН в авт %                                           |                                     | 27                        |                                                                                                    |                                     |                |                                                     |                                  |                                         |                        |
|                                                                                                    |                                                       | Сыпучие в авт %                     | 100                       | Простои                                                                                                    |                                     |                |                                                     |                                  |                                         |                        |
|                                                                                                    | Bp. om                                                |                                     |                           | Время начала Время конца Продолж. ст. Виновник                                                                                                    |                                     |                | Причина                                             |                                  |                                         |                        |
| <i><u><b>UITOTOBO</b></u></i>                                                                        | нач, плавки                                           |                                     |                           |                                                                                                    |                                     |                |                                                     |                                  |                                         | Местная интрасеть      |
| 美食时 自动感觉<br><b>That I</b>                                                                            |                                                       |                                     | Smeltricolabous           | Ф (Это набор фрей ) В Внауаливация про.                                                                                                    |                                     |                | <b>E</b>   DOKVMB-IT 1 - MC                         |                                  |                                         |                        |
| 2. He hallop (ppezinon - Slk rosoft tritemet Explorer                                                |                                                       |                                     |                           |                                                                                                    |                                     |                |                                                     |                                  |                                         |                        |
| ФЕЙЛ Правка Вид Избранное Сервис (Справка<br>еним = + + @ 2 @ Юлокк (амбранов Ожурная (25 + 28 Miles |                                                       |                                     |                           |                                                                                                    |                                     |                |                                                     |                                  |                                         |                        |
| Appec (e) http://eos1ora/pls/eosweb/eosweb.hronaj.home<br>Mecau 2001-04                              |                                                       | $T_{\text{temp}}$ 21                |                           |                                                                                                    |                                     |                |                                                     |                                  |                                         |                        |
|                                                                                                    |                                                       |                                     |                           | Планка 11599 *                                                                                                    | Пуск, если не было изменения плавки |                |                                                     | <b>Type P</b>                    |                                         |                        |
|                                                                                                    | 75,1<br>76                                            | 02:48<br>02:49                      |                           | Продуска скл<br>Кокс                                                                                                    | <b>Ters</b>                         | 30             | 116                                                 |                                  | 1734                                    |                        |
|                                                                                                    | 76,2<br>78<br>80,1                                    | 02:49<br>02:51<br>02:53             | 03:08<br>15.5             | Известь<br>Печь выха.                                                                                                    | <b>Teu</b><br>52125                 | 123            |                                                     | 1670:1681:m11                    |                                         |                        |
|                                                                                                    | 80,3<br>,80,3                                         | 02:53<br>02:53                      |                           | Продчека отка                                                                                                    |                                     |                |                                                     | 1723:1702:21                     | 1841,72                                 |                        |
|                                                                                                    | 83.7<br>85.7                                          | 02:57<br>02:59                      |                           | Ферросилиций 65                                                                                                    | Начало слива<br>Печь-ковш           |                | 378                                                 |                                  |                                         |                        |
|                                                                                                    | 87.6<br>89,3<br>94.1                                  | 03:00<br>03:02<br>03:07             |                           | Силикомарганец 17                                                                                                    | Печь-ковш<br>Конец слива            |                | 774                                                 | 1008:1702:m34                    |                                         |                        |
|                                                                                                    | 102.8<br>103,8                                        | 03:16<br>03:17                      |                           | Ферросилиџий 65<br>Ферромарганец 78                                                                                                    | Аргонка<br>Аргонка                  |                | 102<br>122                                          |                                  |                                         |                        |
|                                                                                                    | 111,1<br>127,9                                        | 03:24<br>03:41                      |                           |                                                                                                    |                                     |                |                                                     | 1639:1702:m63<br>1616:1702:m86   |                                         | РПереход Саштон        |
|                                                                                                    | 142,6<br>152,6                                        | 03:55<br>04.03                      |                           |                                                                                                    |                                     |                |                                                     | 1601:1702:m101<br>1595:1702:m107 |                                         |                        |
|                                                                                                    | 156,4                                                 | 04:09                               |                           | Пробы                                                                                                    |                                     |                |                                                     | 1582:1702:m120                   |                                         |                        |
|                                                                                                    |                                                       |                                     |                           | Bpens Bpens Ipo62 C SI MAI P S CR NI CU AS AL MO TI V NB SN B<br>>6,3  U2:29:35   11   354  U188  V2   UUVI U518  1189  1152  227   UUV   2127  UU75  UUU7  UU45  UUU82  UUU3  UU10  UU10  UU7  UU7  S8,65<br>65.3 02:38:36 12 2201.0181.2011.008 047 1329.1166.2159.0088.2352.0089.0012.0049.0004.0078.0003.0017.001.0103.0007.010998.739 |                                     |                |                                                     | PB SB CO CA                      | $\circ$<br>FE                           |                        |
|                                                                                                    |                                                       |                                     |                           |                                                                                                    |                                     |                |                                                     |                                  |                                         |                        |

Рис. 6. Фрагменты отчета о плавке

AMTLE M METALAYPTMA  $3(31)$ , 2004

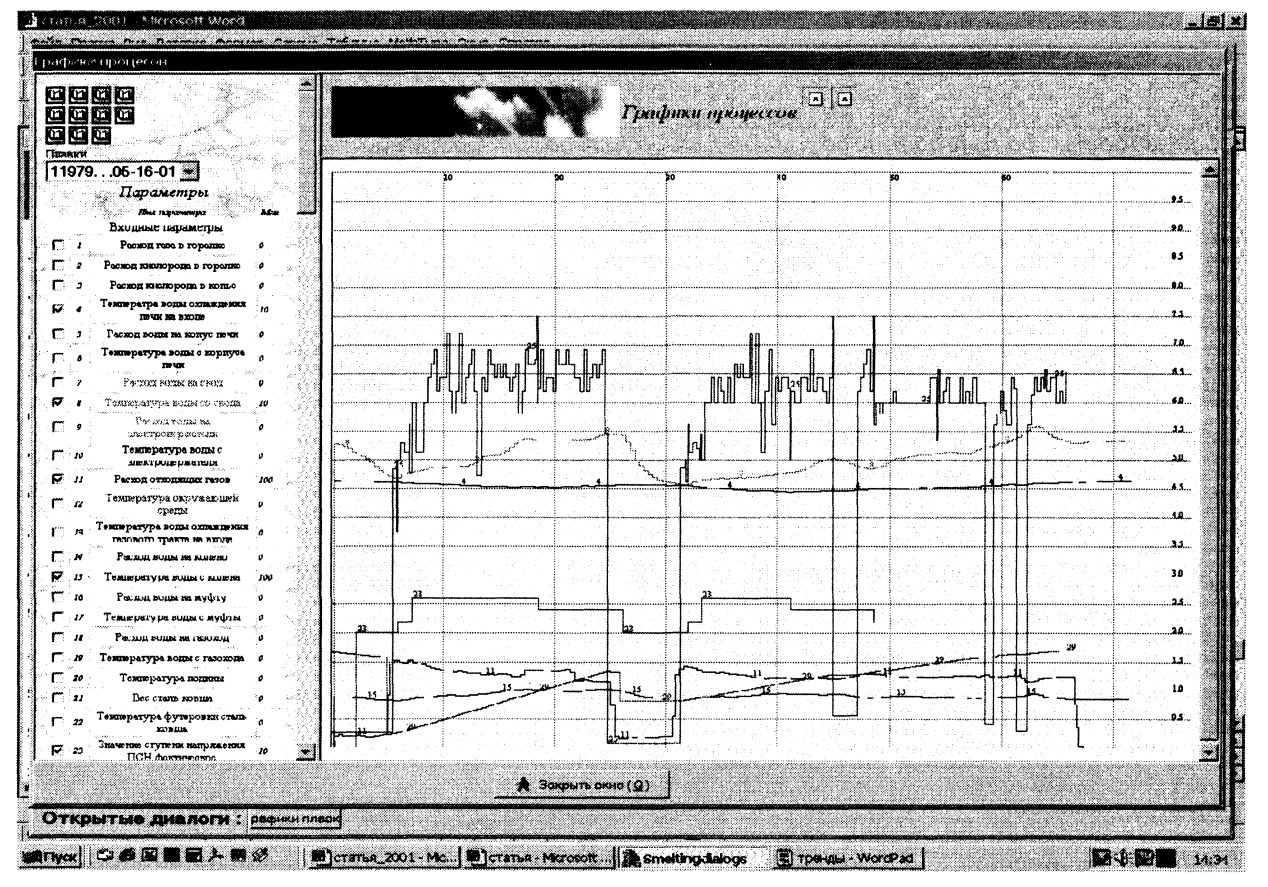

Рис. 7. Окно трендов измеряемых и расчетных величин

## Оборудование

Непосредственно для АСУ ТП ДСП «Оракул» необходимо следующее оборудование:

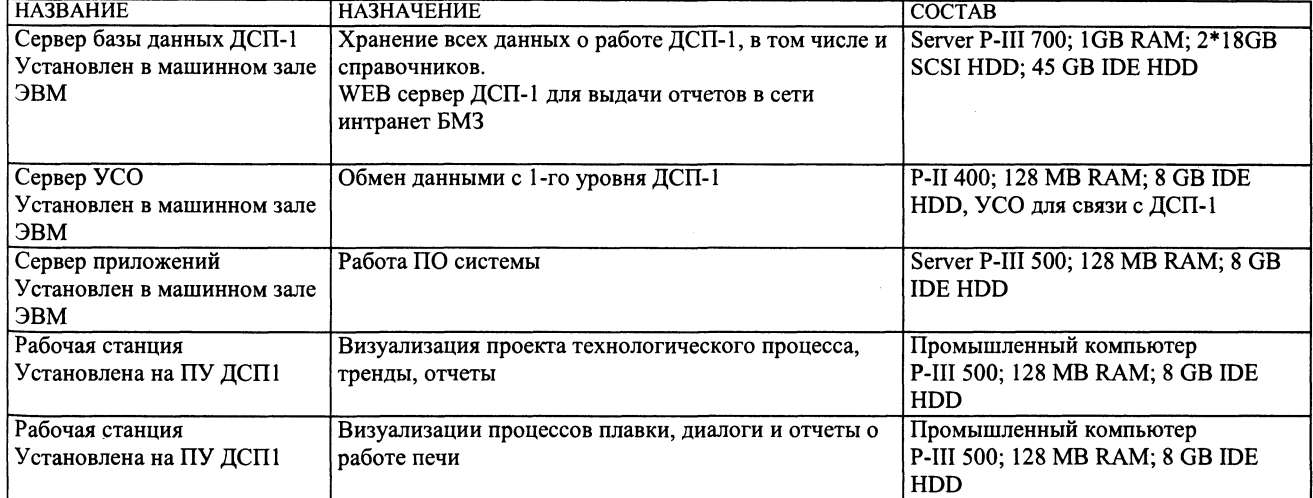

К системе можно подключать имеющиеся у технологического персонала ЭСПЦ и завода РС для наблюдения за работой ДСП1 и получения отчетов. На ПУ ДСП можно установить одну

рабочую станцию с переключением на экране необходимых окон. Конфигурация технических средств приведена на рис. 8.

# AMTLE MACTALA VOTTA

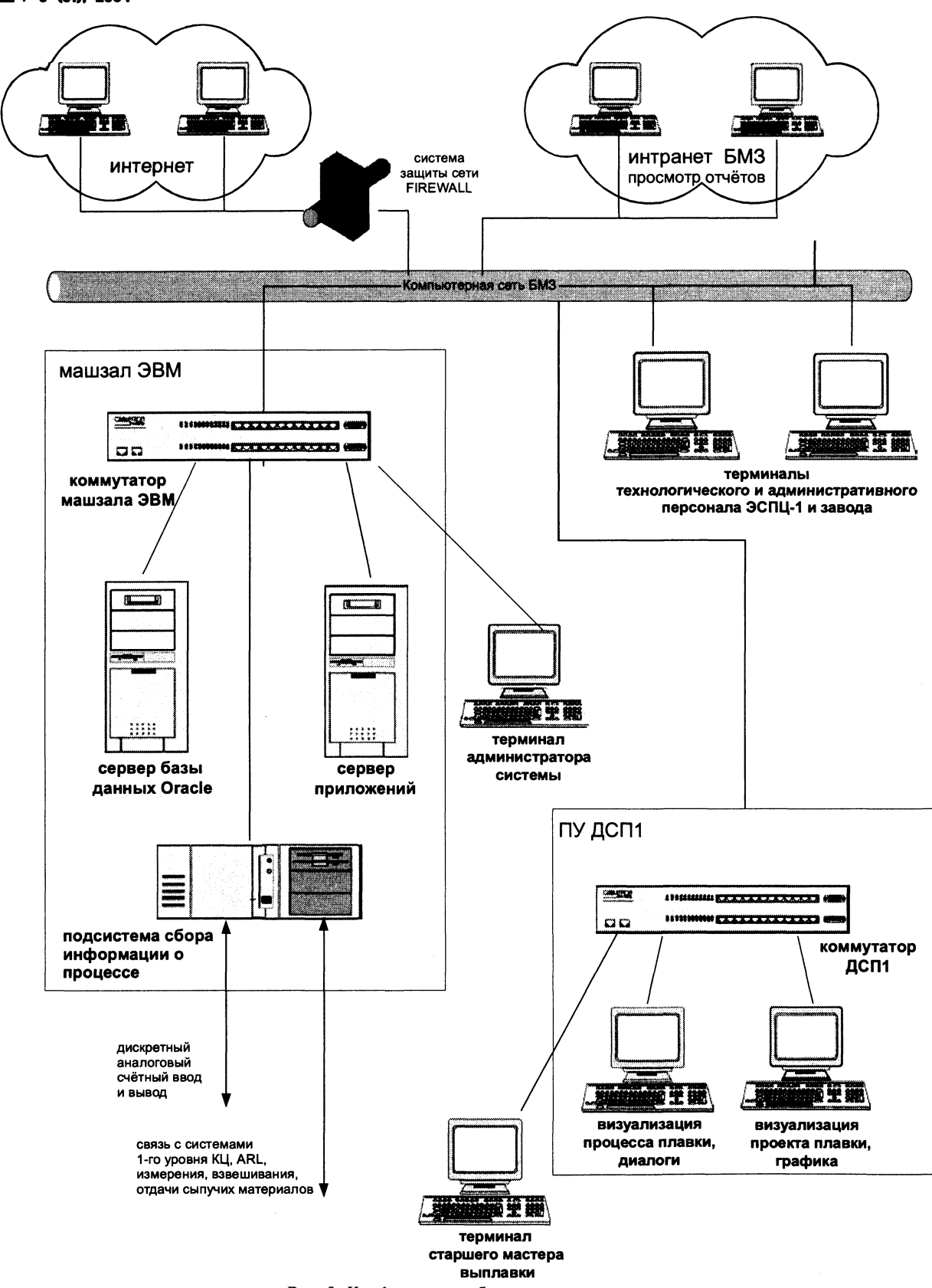

Рис. 8. Конфигурация оборудования системы

## Линии связи

Связь с системами 1-го уровня осуществляется по линиям RS232 (токовая петля). Протоколы СОМРАС, СОМРАС-11, STI. Передаваемые данные указаны на рис. 2.

Для связи с цеховой системой (3-й уровень)

используется сеть Ethernet с протоколом TCP/IP. Система получает из 3-го уровня плановые данные, некоторую нормативно-справочную информацию, передает данные о текущем процессе плавки и подробные данные о закончившейся плавке.